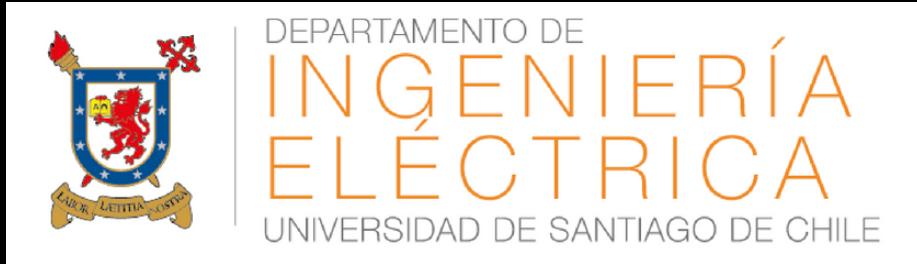

**Ingeniería de Ejecución en Electricidad Mención Sistemas de Energía Modalidad Vespertina**

## **CONTROL AUTOMÁTICO EN SISTEMAS ELÉCTRICOS CÁTEDRAS 5 & 6**

**PRIMER SEMESTRE 2018 PROF. MATÍAS DÍAZ**

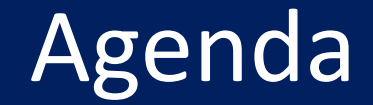

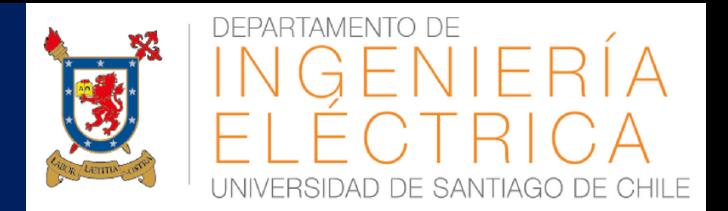

- **· SOLUCIÓN PRUEBA 1**
- **ERRORES EN ESTADO ESTACIONARIO DE UN** SISTEMA DE CONTROL
- **E FUNDAMENTOS DEL LUGAR DE LA RAÍZ**
- **E DISEÑO BÁSICO DE CONTROLADORES**
- **USO DE RLTOOL EN MATLAB**
- **E CONTROLADORES PID**

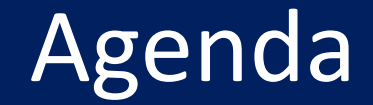

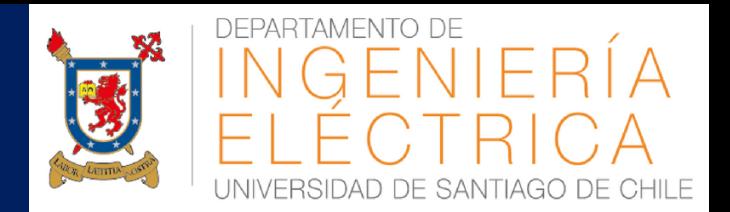

#### **E SOLUCIÓN PRUEBA 1**

- **ERRORES EN ESTADO ESTACIONARIO DE UN** SISTEMA DE CONTROL
- **E FUNDAMENTOS DEL LUGAR DE LA RAÍZ**
- DISEÑO BÁSICO DE CONTROLADORES
- **USO DE RLTOOL EN MATLAB**
- **E CONTROLADORES PID**

## Solución prueba 1

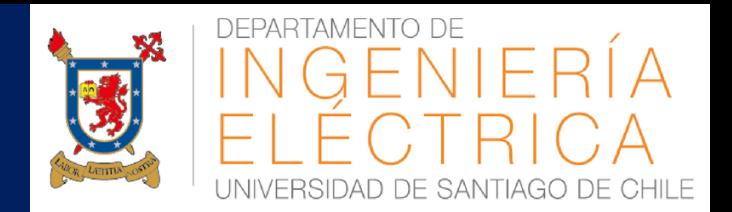

Pauta enviada por LOA.

Dudas, consultas?

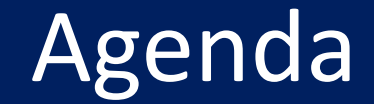

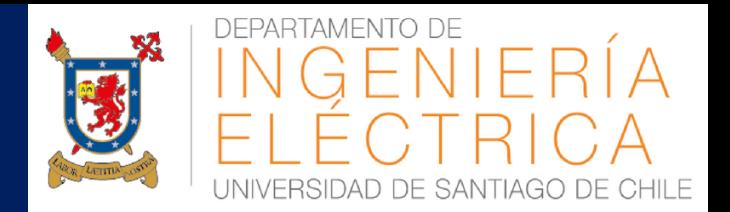

#### **E SOLUCIÓN PRUEBA 1**

- **ERRORES EN ESTADO ESTACIONARIO DE UN** SISTEMA DE CONTROL
- **E FUNDAMENTOS DEL LUGAR DE LA RAÍZ**
- DISEÑO BÁSICO DE CONTROLADORES
- **USO DE RLTOOL EN MATLAB**
- **E CONTROLADORES PID**

### Errores en Estado Permanente de un sistema de control

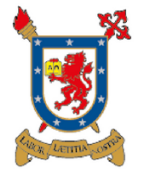

**DEPARTAMENTO** 

Al especificar un sistema de control se debe considerar:

- Respuesta en estado estacionario
- Respuesta Dinámica

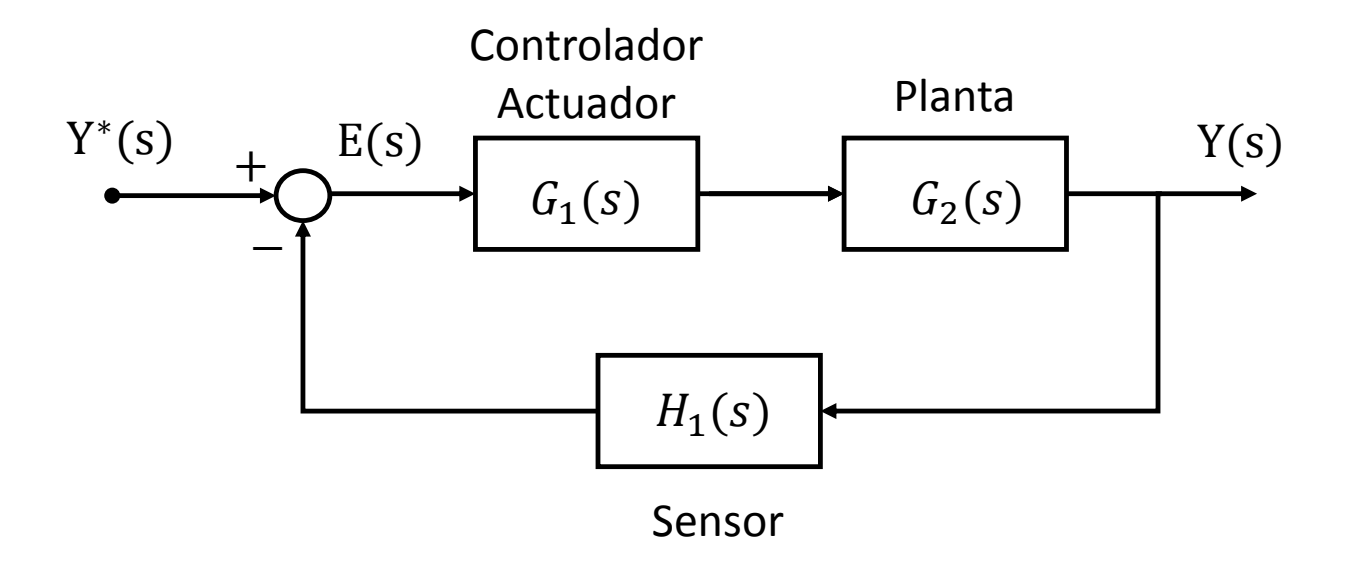

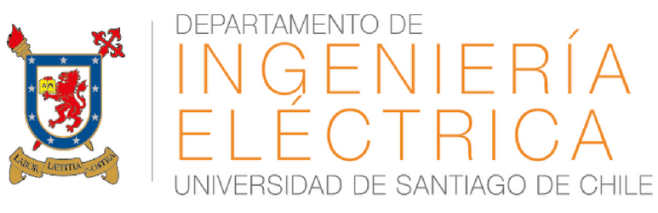

Al especificar un sistema de control se debe considerar:

- Respuesta en régimen permanente  $\rightarrow$  Error en Estado Estacionario (EEE).
- Respuesta Dinámica  $\rightarrow$  coeficiente de amortiguamiento, velocidad natural, etc.

$$
\frac{Y(s)}{Y^*(s)} = \frac{G(s)}{1 + G(s)H(s)} \qquad E(s) = Y^*(s) \frac{1}{1 + G(s)H(s)}
$$

Usando el teorema del valor final:  $\lim (t \to \infty) e(t) = \lim (s \to 0) sE(s)$ 

$$
lim (t \to \infty)e(t) = lim(s \to 0) \frac{s Y^*(s)}{1 + G(s)H(s)}
$$

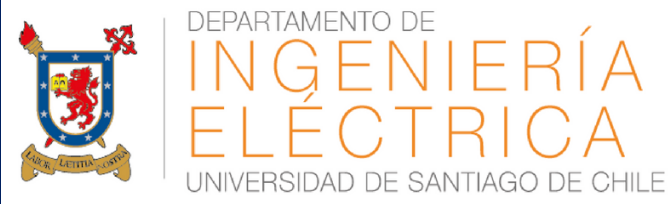

Analizando la ecuación anterior, hay solo dos opciones para que el EEE sea 0:

- Que la referencia (entrada) sea 0
- Que G(s)H(s)  $\rightarrow \infty$  cuando s $\rightarrow 0$

$$
G(s)H(s) = \frac{k\prod(s+z_i)}{s^n\prod(s+p_i)}
$$

#### Tabla I. Resumen de errores para algunas entradas.

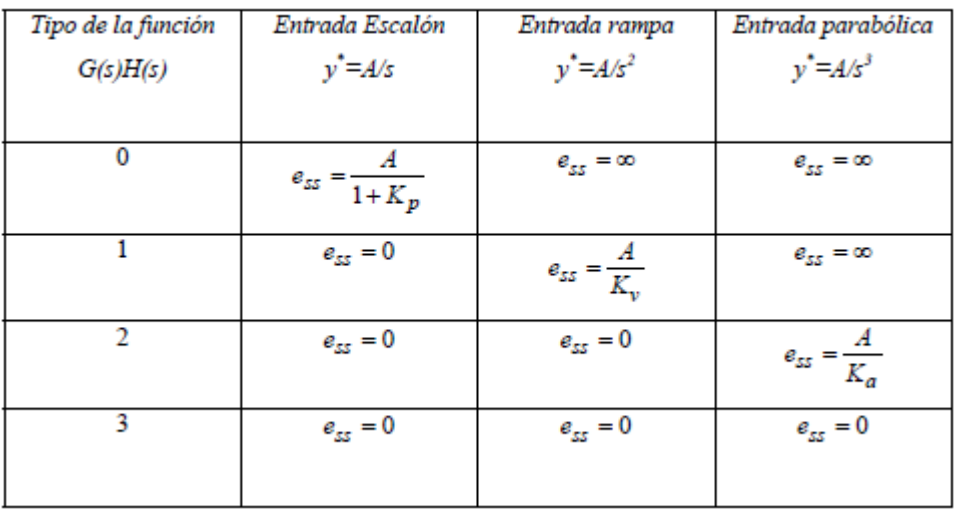

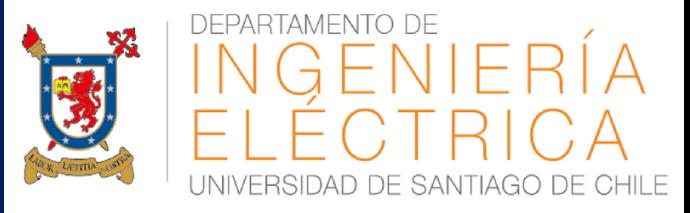

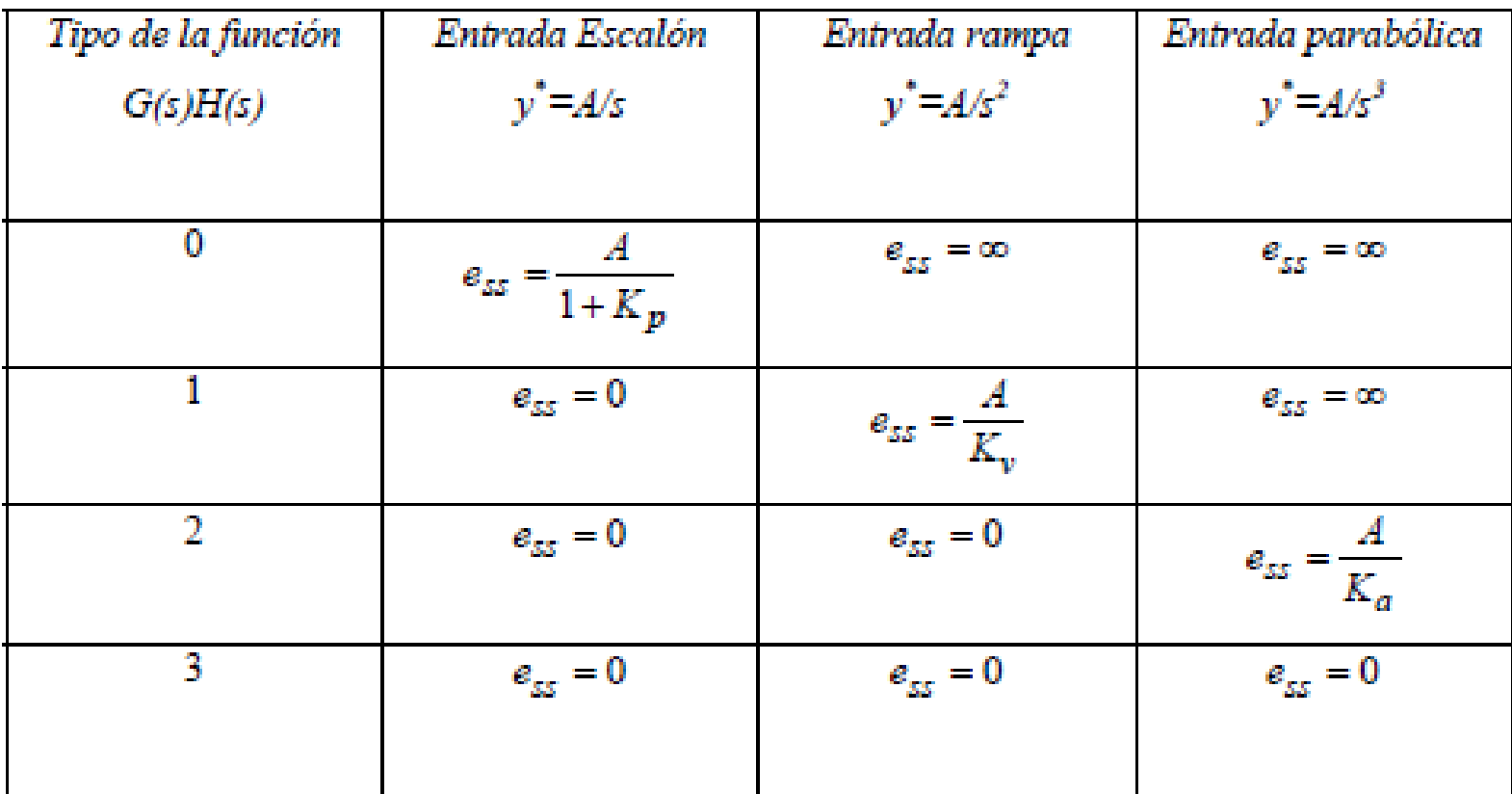

#### Tabla I. Resumen de errores para algunas entradas.

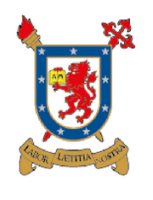

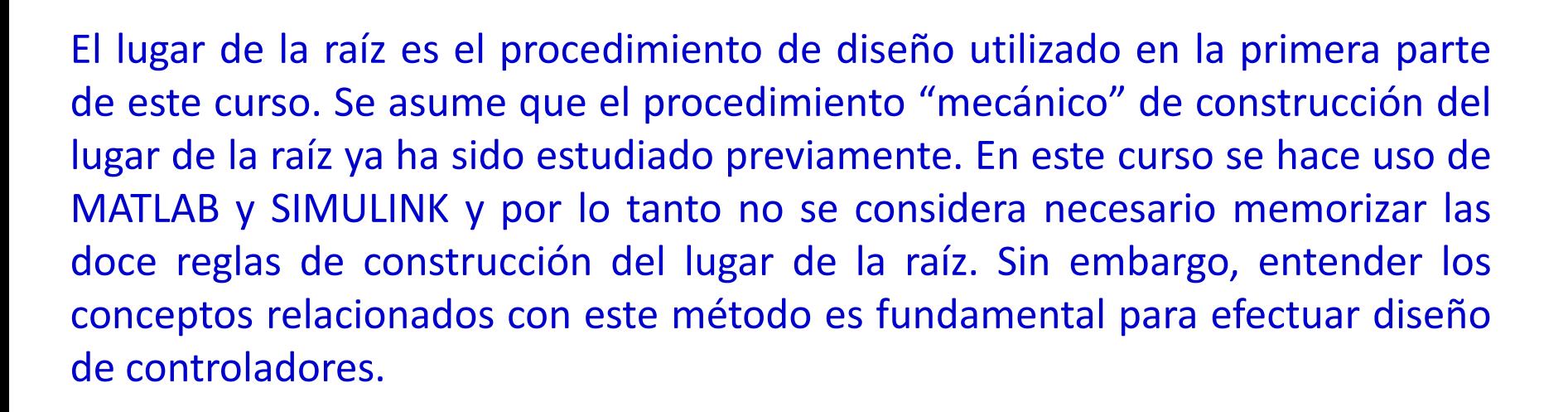

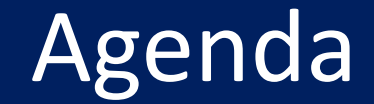

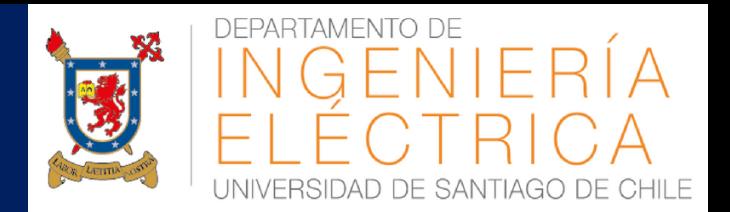

- **E SOLUCIÓN PRUEBA 1**
- **ERRORES EN ESTADO ESTACIONARIO DE UN** SISTEMA DE CONTROL
- **E FUNDAMENTOS DEL LUGAR DE LA RAÍZ**
- **E DISEÑO BÁSICO DE CONTROLADORES**

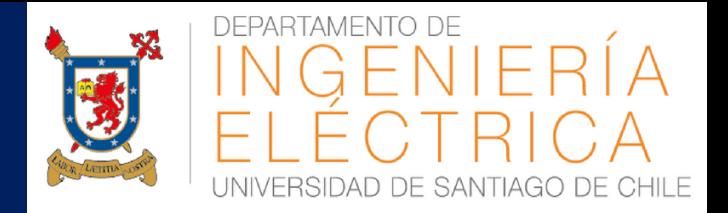

El lugar de la raíz es un método gráfico de encontrar la posición de los polos de lazo cerrado de la función de transferencia:

$$
\frac{Y(s)}{Y^*(s)} = \frac{G(s)}{1 + G(s)H(s)}
$$

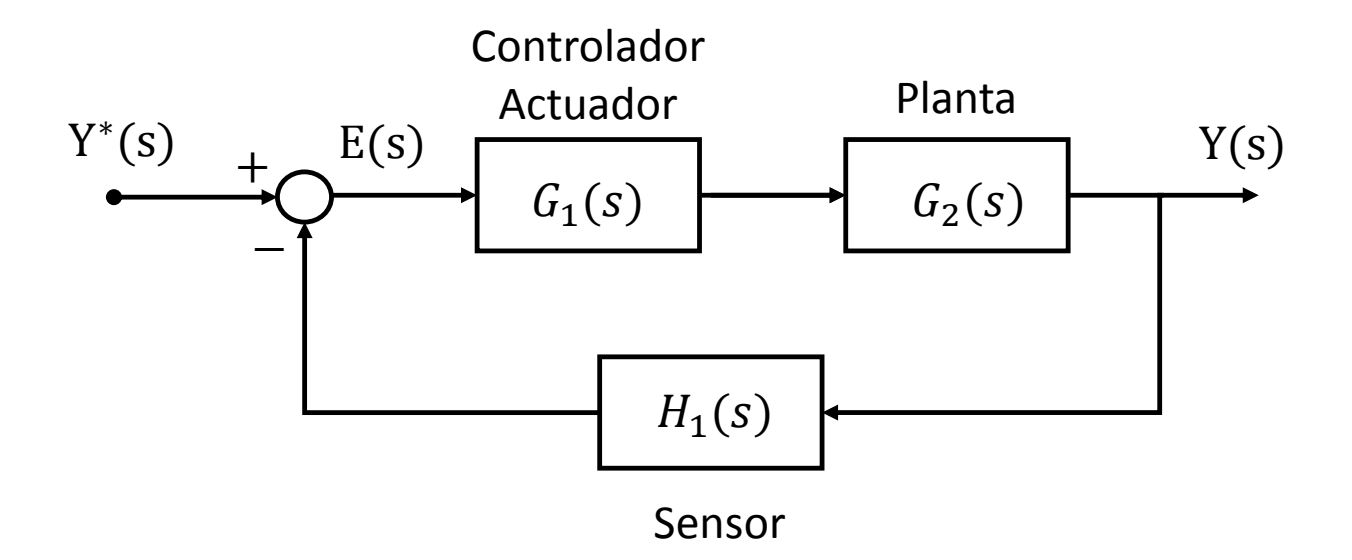

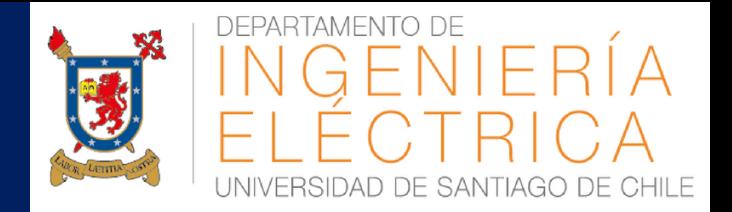

En otras palabras utilizando el lugar de la raíz se encuentra gráficamente las soluciones de la ecuación característica 1+G(s)H(s)=0, que puede escribirse como:

$$
\prod (s + p_j) + k \prod (s + z_i) = 0
$$

Para un conjunto dado de polos y ceros de lazo abierto, pj y zi , la posición de los polos de lazo cerrado depende del valor de la ganancia K. Por simple inspección, se puede concluir que cuando la ganancia es cero o tiene un valor muy pequeño la posición de los polos de lazo cerrado es la misma que los polos de lazo abierto. Cuando la ganancia K→ ∞ los polos de lazo cerrado están en la misma posición que los ceros de lazo abierto. No se debe confundir los polos de lazo abierto con los de lazo cerrado. Los polos de lazo abierto son los que se encuentran en la función de lazo abierto G(s)H(s). Los polos de lazo cerrado son las soluciones de la ecuación característica.

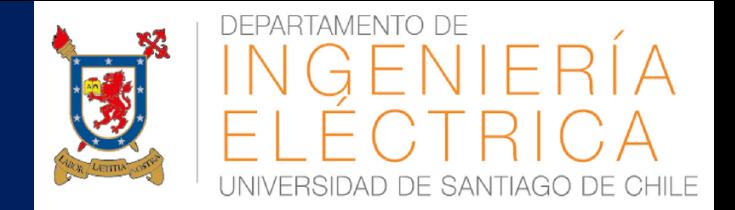

Utilizando la ecuación 1+G(s)H(s)=0, se puede demostrar que existe un polo de lazo cerrado, cuando se cumple la condición de módulo y la condición de ángulo. Estas condiciones se expresan en las siguientes ecuaciones:

 $|G(s)H(s)|=1$  $Angulo(G(s)H(s)) = 180 \pm k360$ 

Donde k es un entero. La condición de ángulo es la mas importante ya que la condición de módulo es simple de obtener variando la ganancia del controlador u otros elementos.

$$
|G(s)H(s)| = K \frac{\prod_{i=1}^{m} (s + z_i)}{\prod_{j=1}^{n} (s + p_j)} = 1
$$

$$
= 1
$$

#### DEPARTAMENTO Fundamentos del lugar de la HILE

Ejemplo

$$
G(s)H(s) = \frac{K(s+5)}{s(s+3)}
$$

raíz

Plano Complejo de la FT del ejemplo

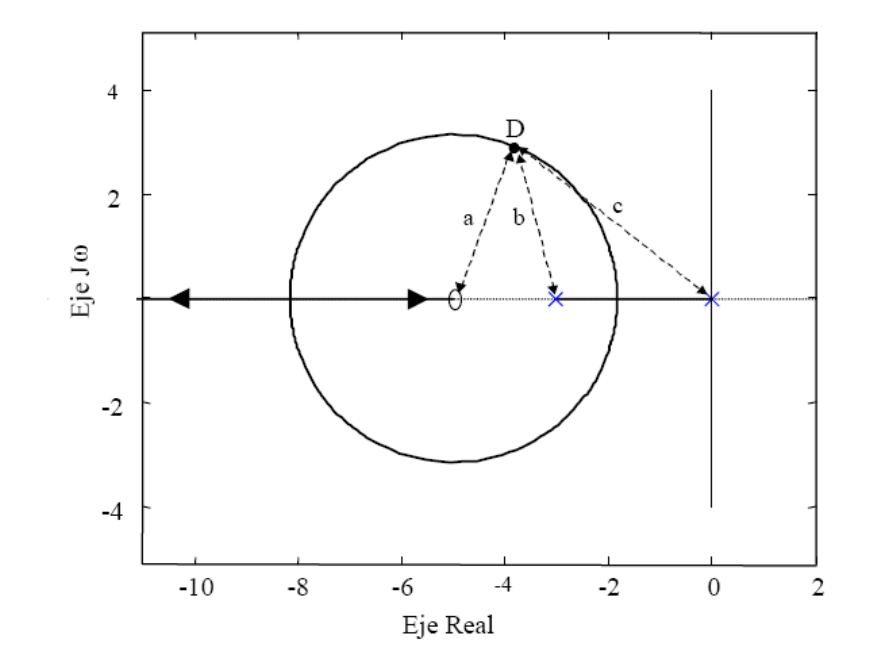

Se debe cumplir

 $|G(s)H(s)|=1$  $Angulo(G(s)H(s)) = 180 \pm k360$ 

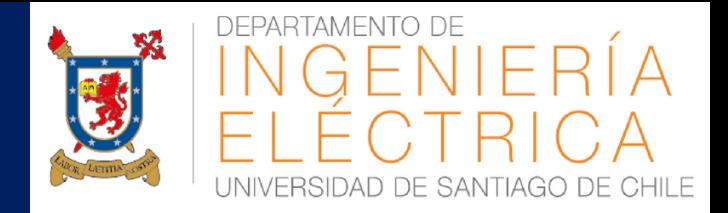

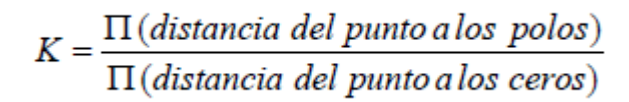

 $\Sigma$  (Angulos de los polos) –  $\Sigma$  (Angulos de los ceros) = 180 ± k 360

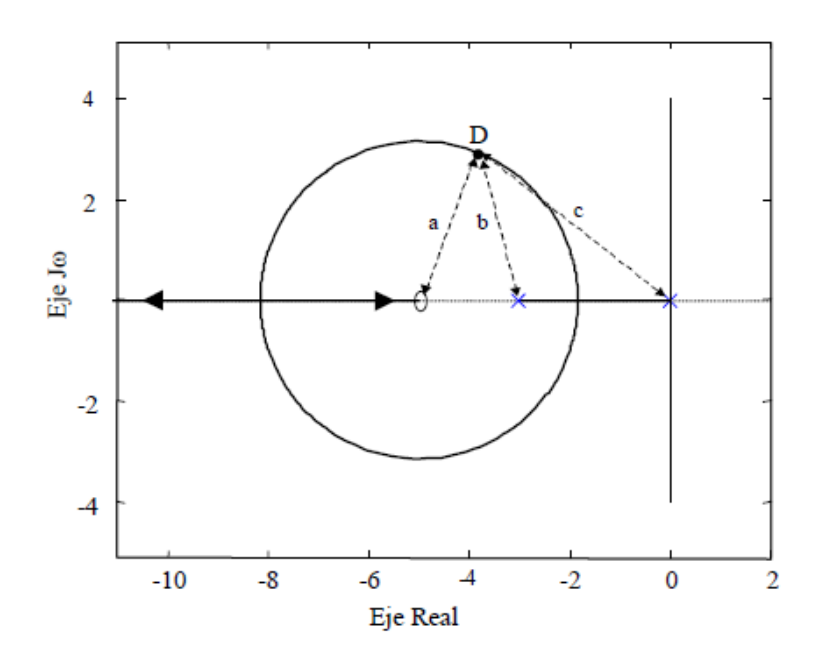

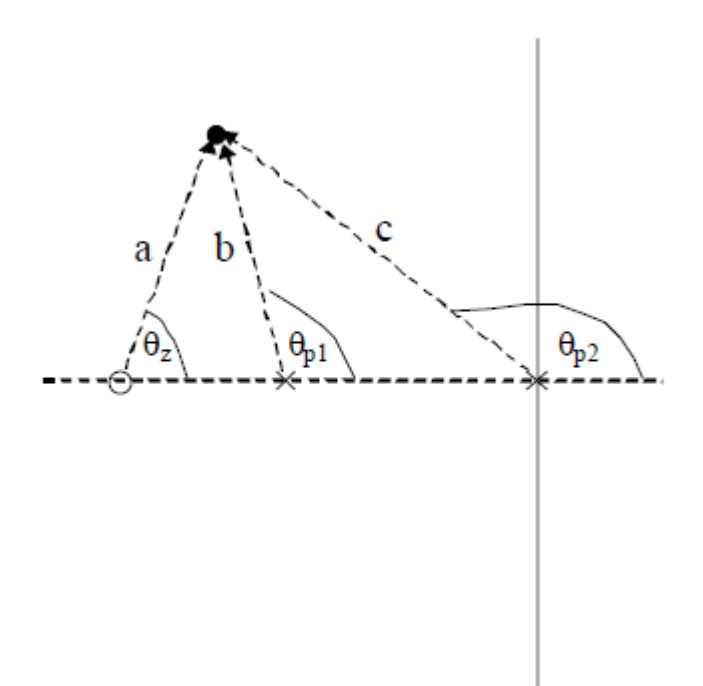

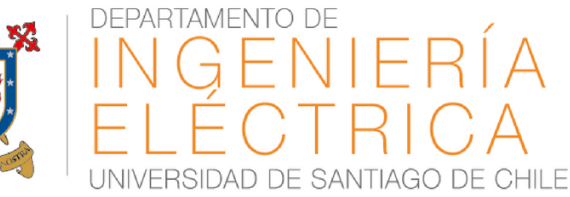

#### Lugares de la raíz típicos de sistemas eléctricos

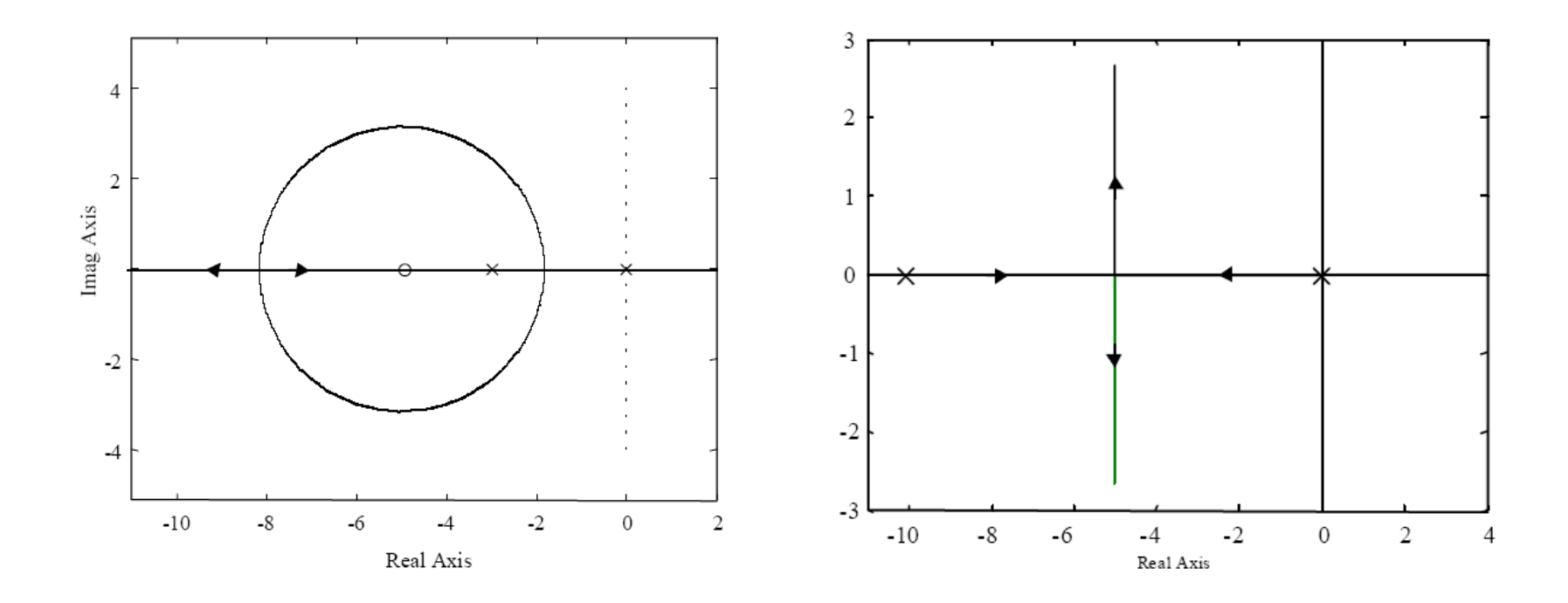

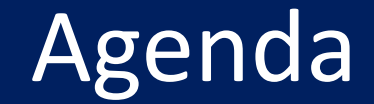

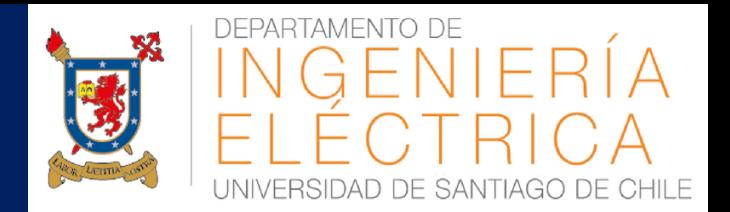

- **E SOLUCIÓN PRUEBA 1**
- **ERRORES EN ESTADO ESTACIONARIO DE UN** SISTEMA DE CONTROL
- **E FUNDAMENTOS DEL LUGAR DE LA RAÍZ**
- **E DISEÑO BÁSICO DE CONTROLADORES**

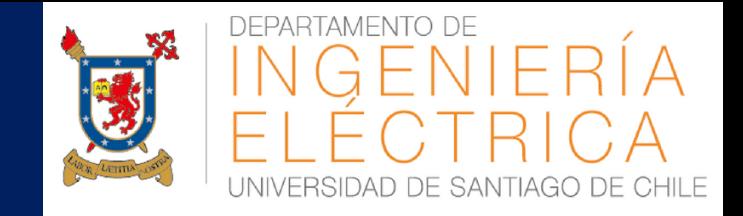

No existen reglas para el diseño de controladores. Para una planta y especificaciones dadas pueden existir dos o mas controladores que entreguen buen desempeño. En las siguientes páginas se estudiarán varios enfoques para diseñar un controlador simple para una planta de primer orden.

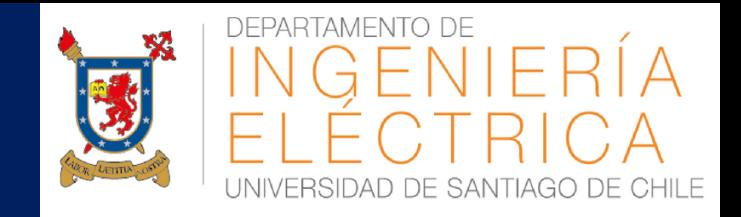

Los enfoques de diseño no son únicos. El estudiante debe recordar que las únicas limitaciones que existen para diseñar un controlador son:

- El controlador debe cumplir con las especificaciones a lazo cerrado.
- El controlador debe ser simple. Las soluciones complicadas pueden ser difíciles de implementar. Recuerde, en ingeniería las soluciones simples son las que funcionan.

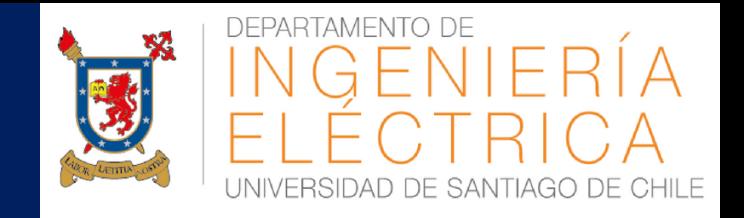

La planta de primer orden es muy común, especialmente en máquinas eléctricas. En las siguientes secciones se estudiarán controladores para cumplir con las siguientes especificaciones a lazo cerrado:

- Cero error a estado estacionario para una entrada escalón.
- Frecuencia natural.
- Coeficiente de amortiguamiento.

Antes de estudiar cualquier controlador se puede obtener la siguiente información, considerando las especificaciones del sistema:

1) El sistema a lazo abierto debe tener un polo en el origen. Sin este polo no es posible obtener cero error a estado estacionario con entrada escalón.

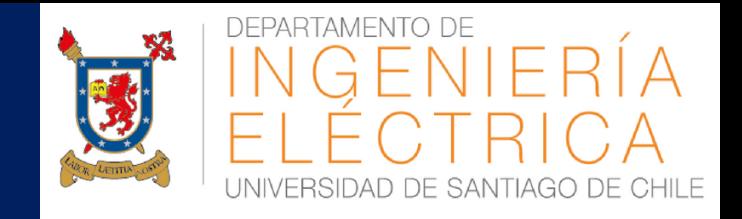

2) Todas las combinaciones posibles de polos a lazo cerrado, que entregan una frecuencia natural ωn forman un semicírculo de radio ωn. Esto se muestra en la siguiente figura:

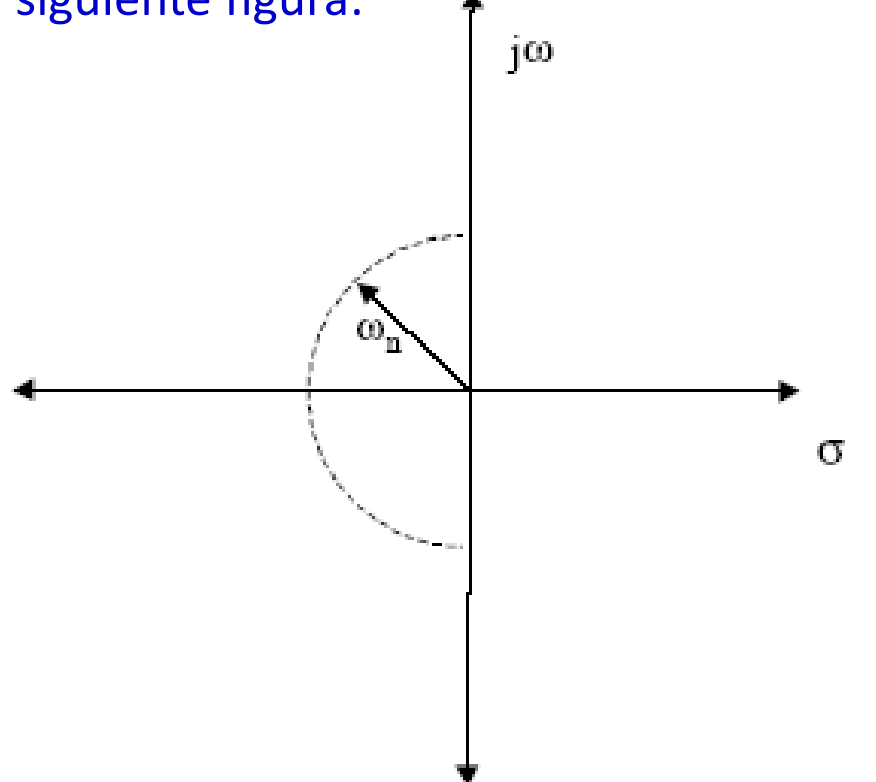

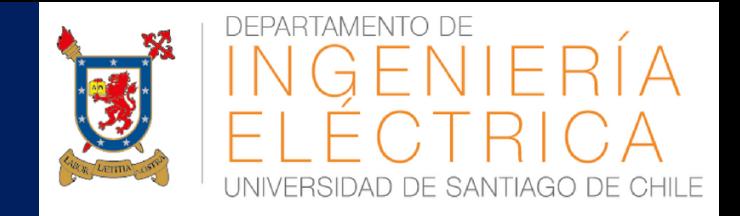

3) Todas las combinaciones posibles, de polos a lazo cerrado, que entregan un coeficiente de amortiguamiento ζ forman una línea recta. Esto se muestra en la siguiente figura:

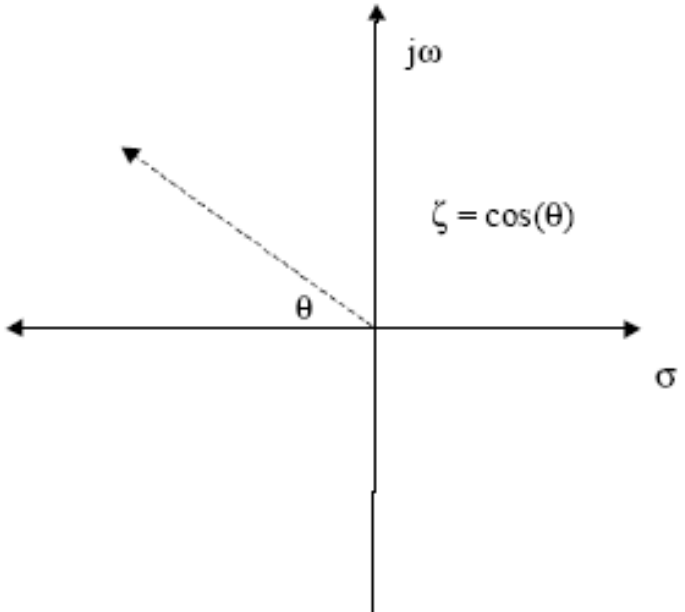

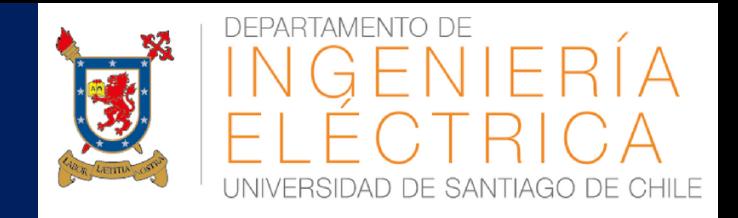

4) Todos los polos de lazo cerrado que entregan una respuesta con similar tiempo de establecimiento forman una línea recta perpendicular con el eje real.

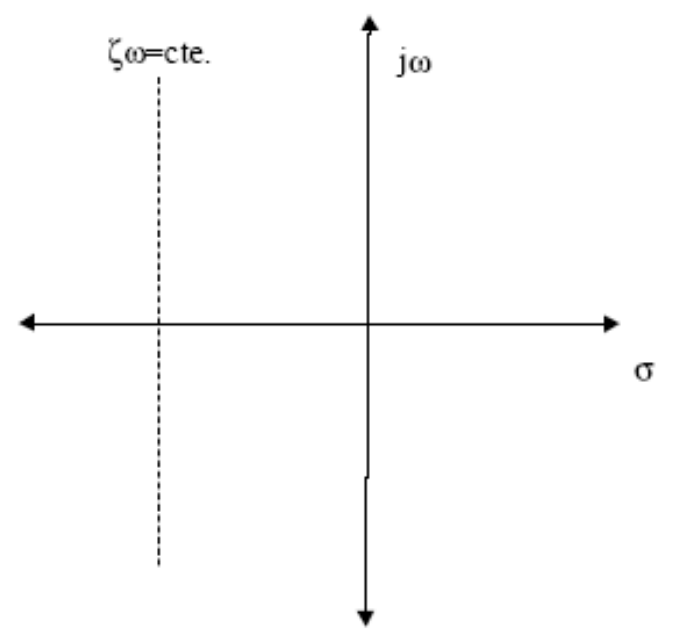

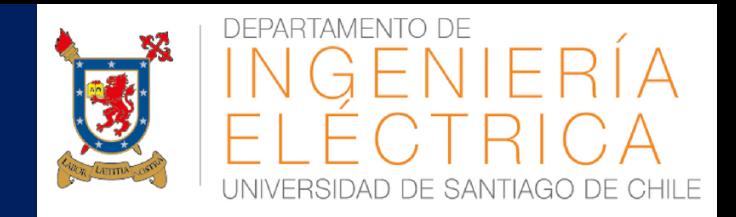

#### Resumen:

- El controlador debe cumplir con las especificaciones a lazo cerrado.
- El sistema a lazo abierto debe tener un polo en el origen. Sin este polo no es posible obtener cero error a estado estacionario con entrada escalón.
- El controlador debe ser simple. Las soluciones complicadas pueden ser difíciles de implementar. Recuerde, en ingeniería las soluciones simples son las que funcionan.

Respuesta en régimen permanente  $\rightarrow$  Error en Estado Estacionario (EEE).

Respuesta Dinámica  $\rightarrow$  coeficiente de amortiguamiento, velocidad natural, etc

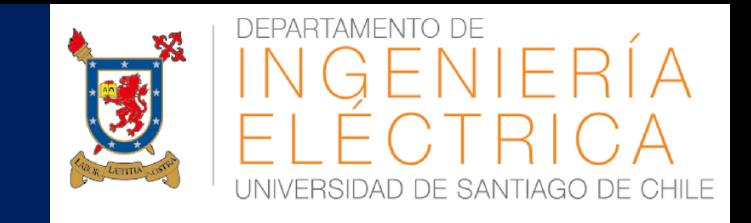

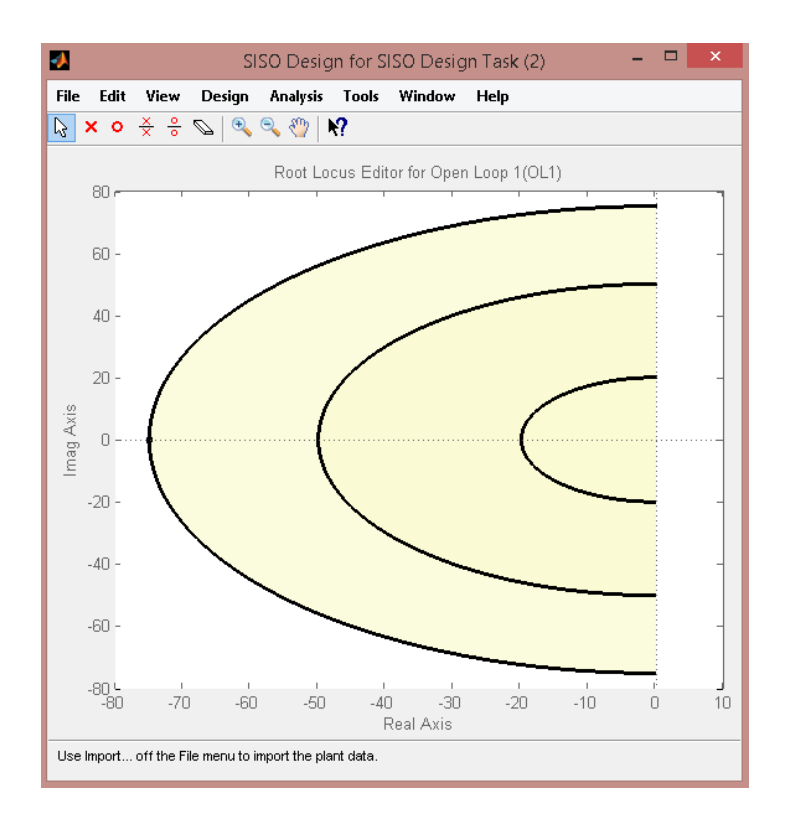

Todas las combinaciones posibles de polos a lazo cerrado, que entregan una frecuencia natural ωn forman un semicírculo de radio ωn.

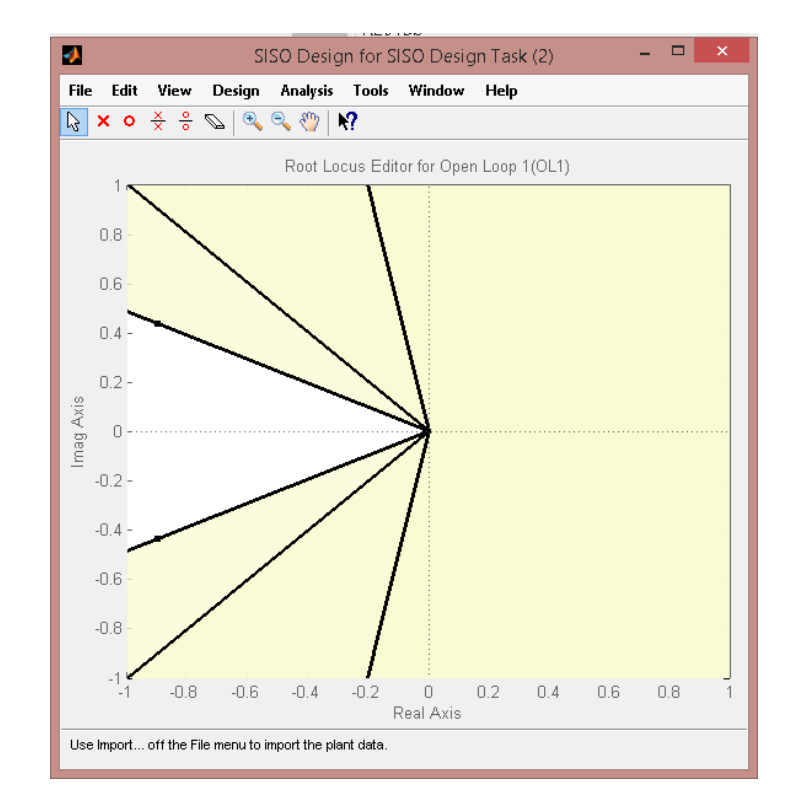

Todas las combinaciones posibles, de polos a lazo cerrado, que entregan un coeficiente de amortiguamiento ζ forman una línea recta.

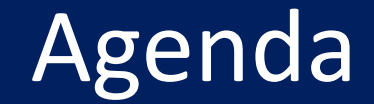

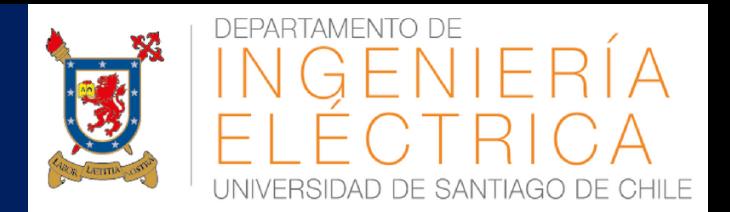

- **E SOLUCIÓN PRUEBA 1**
- **ERRORES EN ESTADO ESTACIONARIO DE UN** SISTEMA DE CONTROL
- **E FUNDAMENTOS DEL LUGAR DE LA RAÍZ**
- **E DISEÑO BÁSICO DE CONTROLADORES**
- **USO DE RLTOOL EN MATLAB**
- **E CONTROLADORES PID**

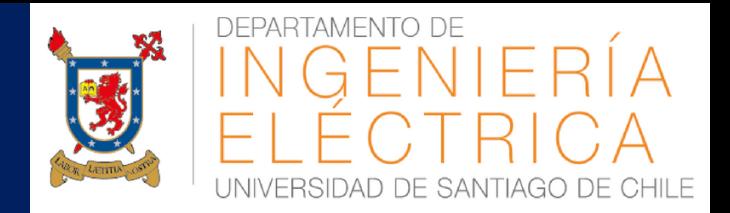

#### Definición de Planta en Matlab

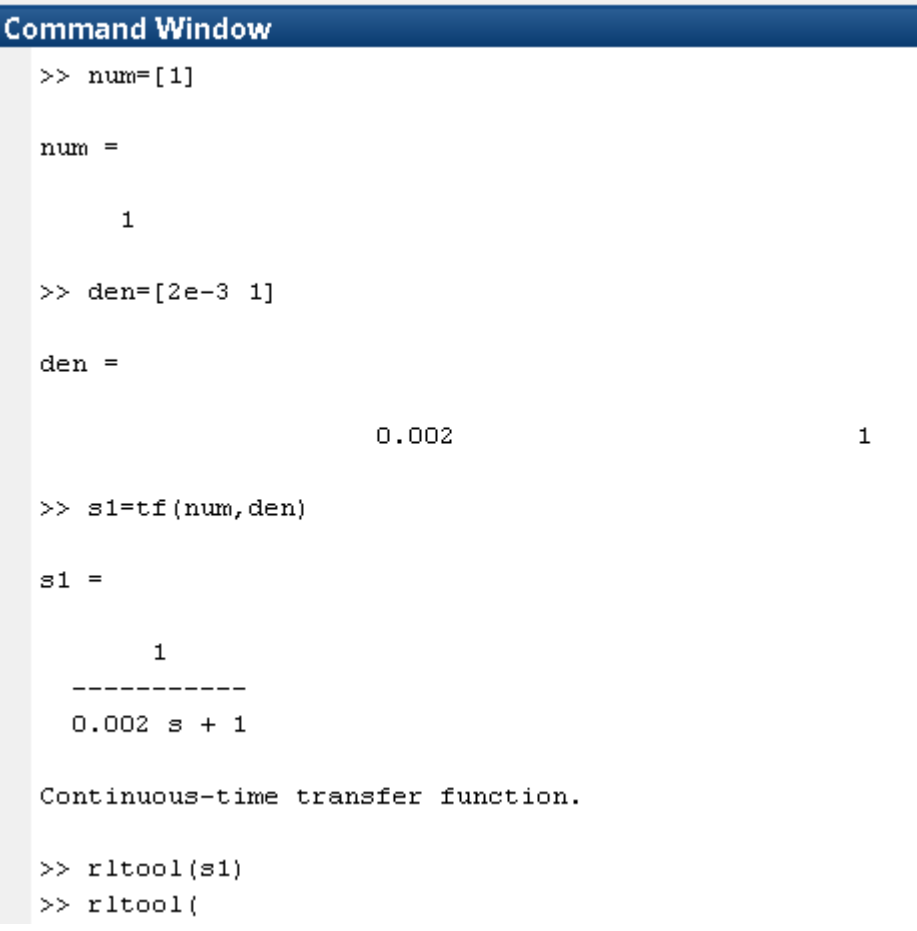

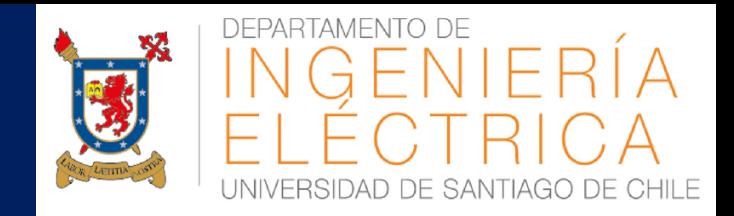

#### Entorno "RLTool"

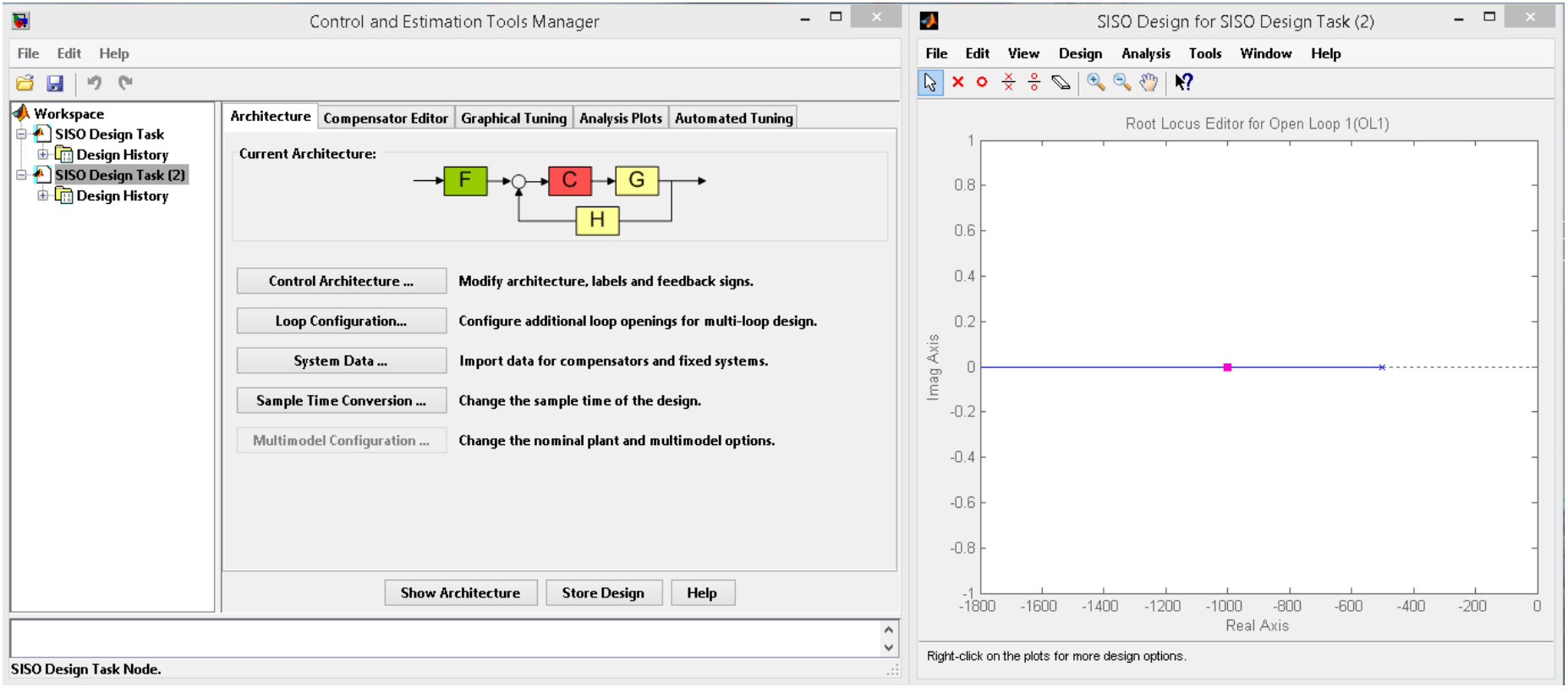

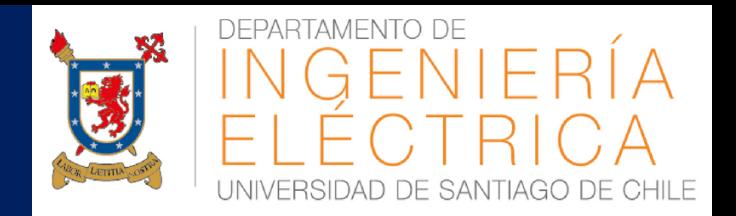

#### **Configuraciones**

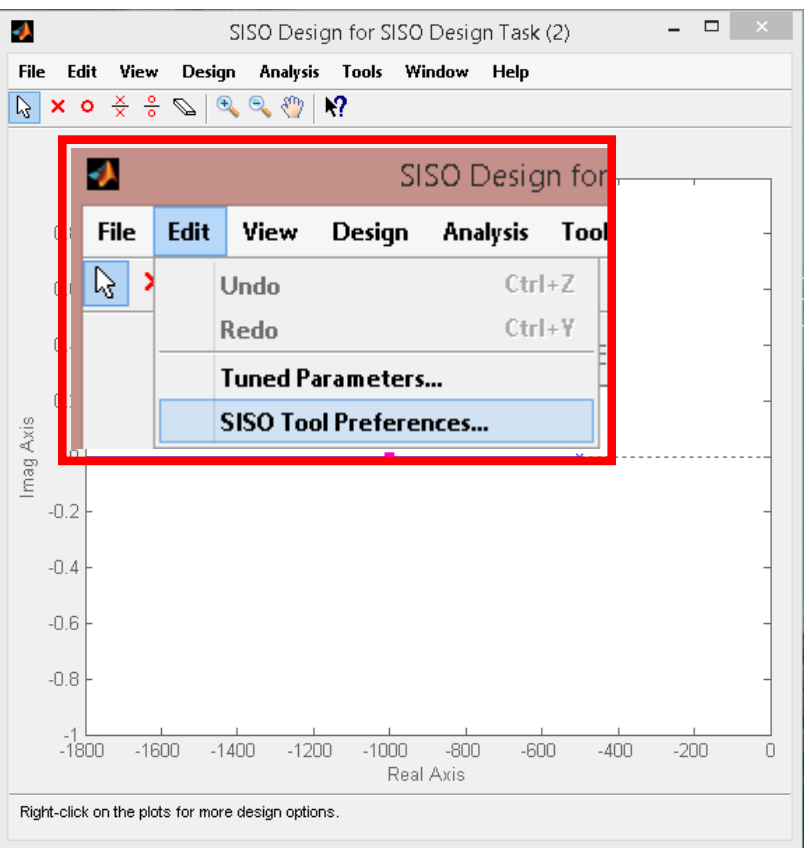

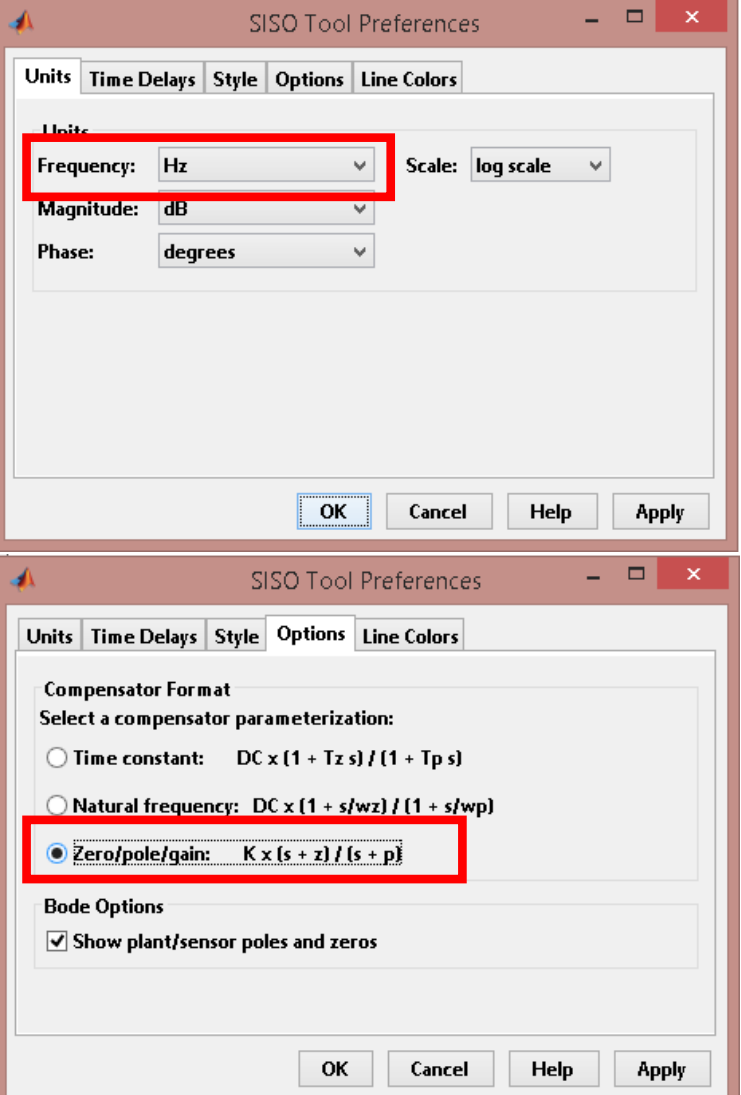

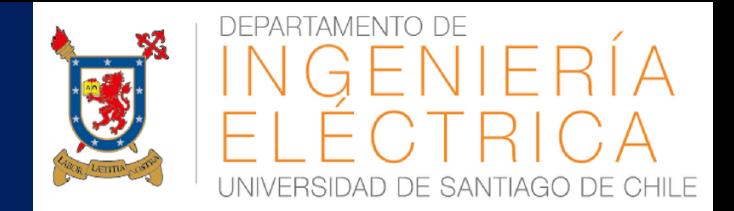

#### Aplicando configuraciones de

J. SISO Design for SISO Design Task (2) – □ × File Edit View Design Analysis Tools Window Help Root Locus Editor for Open Loop 1(OL1)  $800.$  $600 -$ 400 200 Imag Axis Л  $-200$  $-400$  $-600$  $-800 - 2500$ 500  $-2000$  $-1500$  $-1000$  $-500$  $\overline{0}$ Real Axis Left-click to move this zero of C C(s).

control

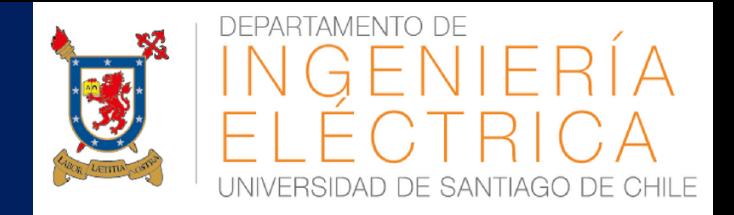

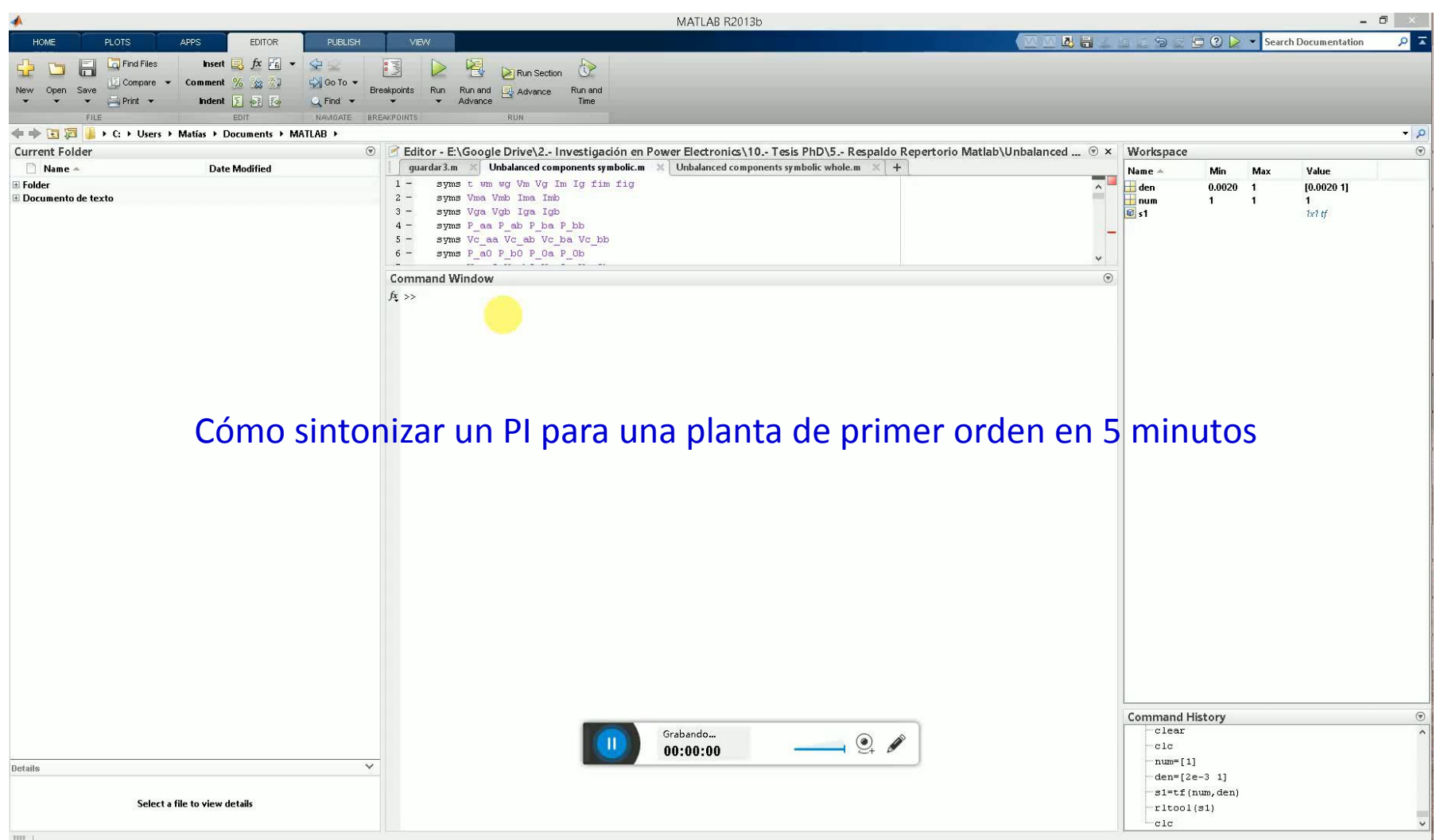

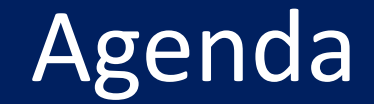

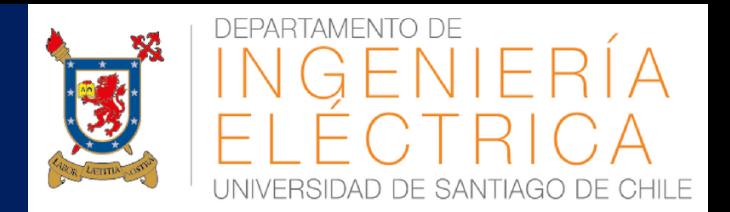

- **E SOLUCIÓN PRUEBA 1**
- **ERRORES EN ESTADO ESTACIONARIO DE UN** SISTEMA DE CONTROL
- **E FUNDAMENTOS DEL LUGAR DE LA RAÍZ**
- DISEÑO BÁSICO DE CONTROLADORES
- **USO DE RLTOOL EN MATLAB**
- **E CONTROLADORES PID**

## Controladores PID

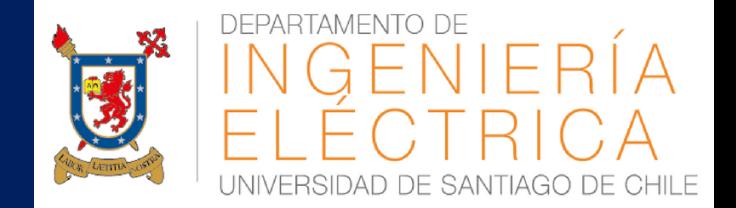

Los controladores más utilizados en aplicaciones industriales son los controladores Proporcionales, Integrales y Derivativos (PID). La ecuación en el dominio de Laplace es:

$$
U(s) = [k_p + \frac{k_i}{s} + k_d s]E(s)
$$

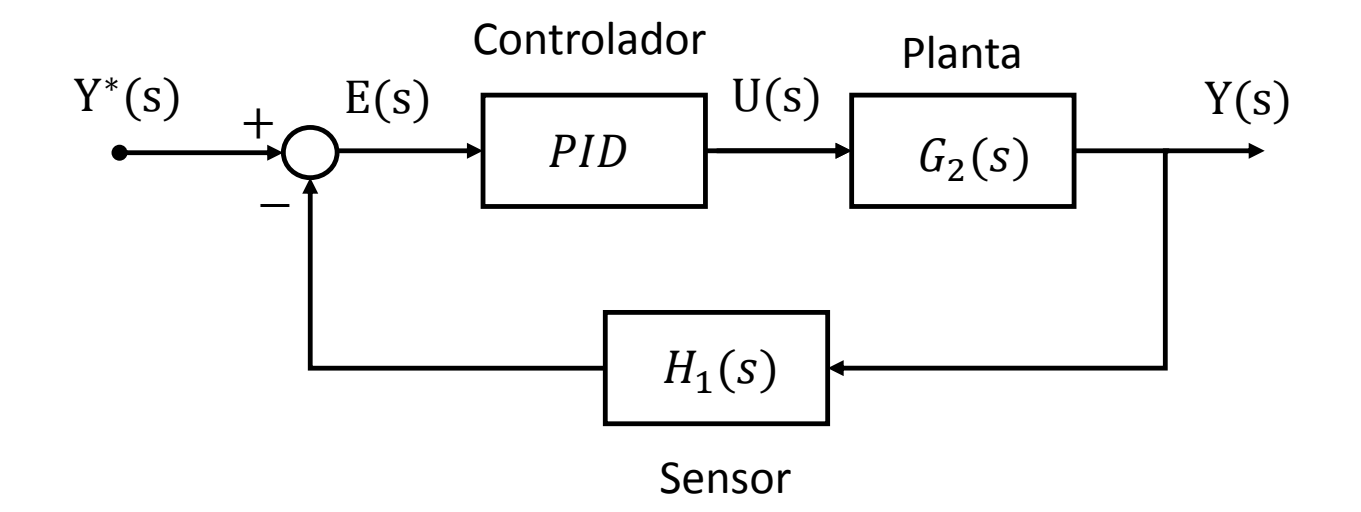

## Controladores PID

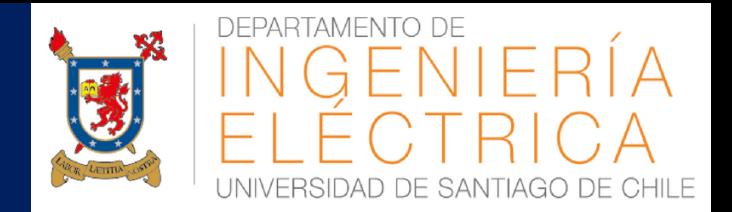

#### **Acción proporcional**

La acción proporcional multiplica el error por una "ganancia". **Acción integral**

La acción integral da una respuesta proporcional a la integral del error. Esta acción elimina el error en régimen estacionario. Por contra, se obtiene una respuesta más lenta y oscilatoria. **Acción derivativa**

La acción derivativa da una respuesta proporcional a la derivada del error (velocidad de cambio del error). Añadiendo esta acción de control a las anteriores se disminuye el exceso de sobreoscilaciones.

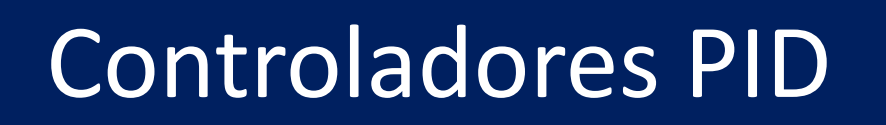

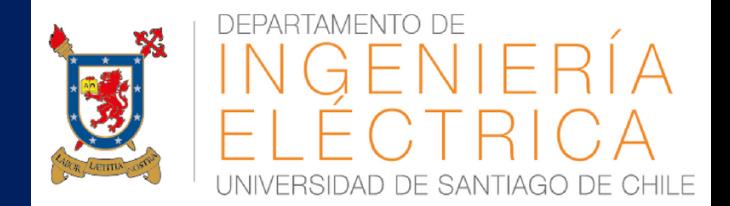

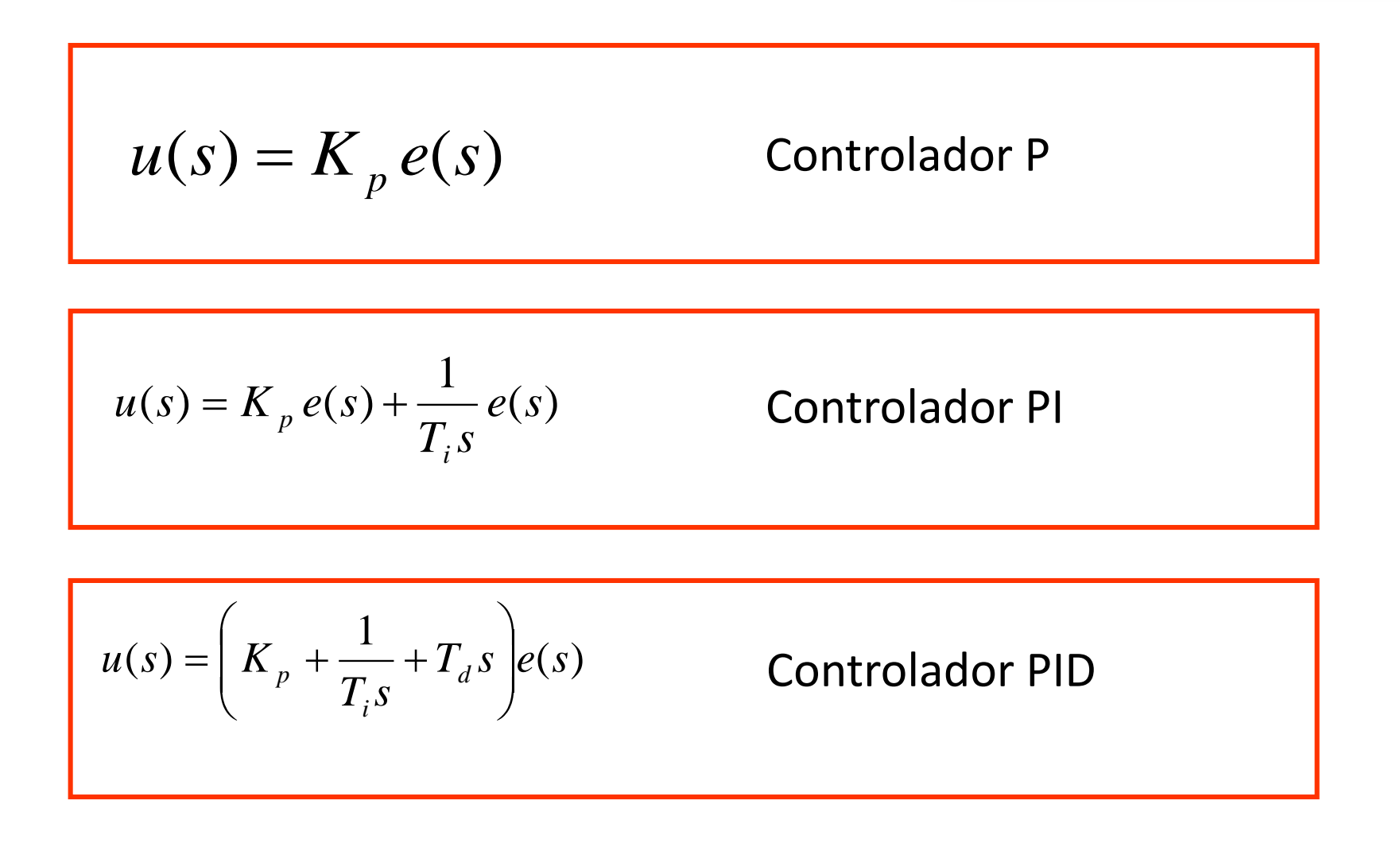

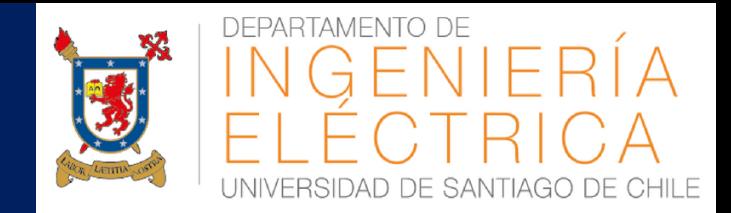

### Ejemplo en Matlab

*M. DÍAZ –CONTROL AUTOMÁTICO EN SISTEMAS ELÉCTRICOS #37*